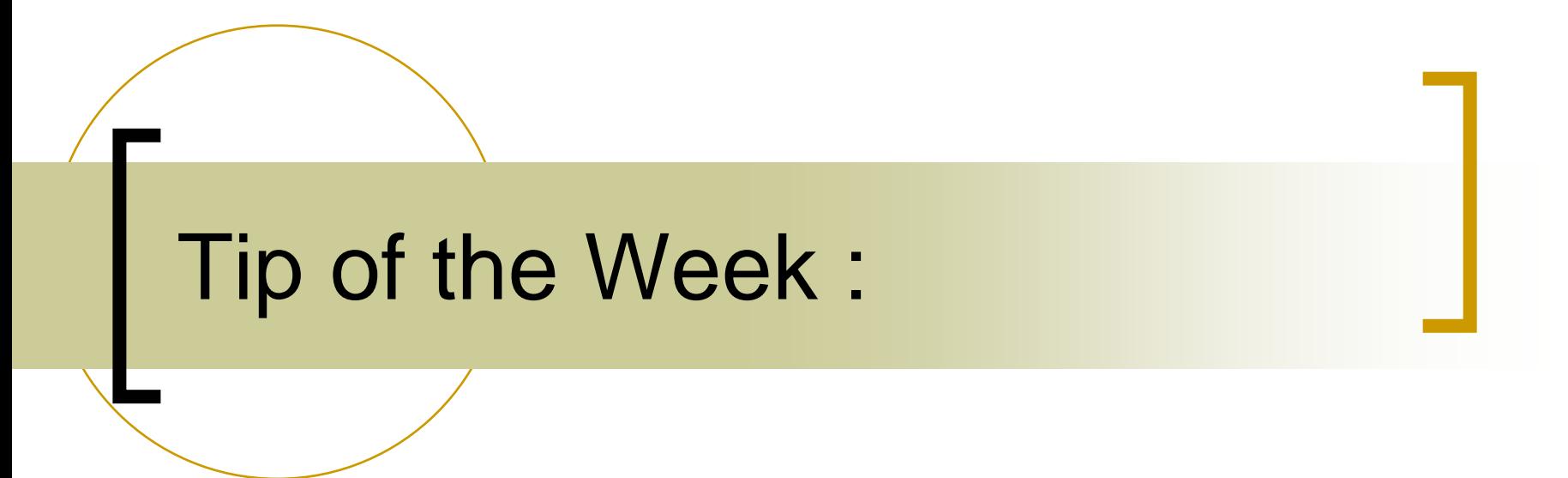

• How and When to call the Scheduler

(a short review)

- in.<br>Ma ExecLink() or lnk.execute()
	- ${\color{black} \bigcirc}$ Synchronous CM\_SINGLE link
	- $\bigcirc$ Return = Transfer complete
	- ${\color{black} \bigcirc}$ Return code = Link Status
- AttachLink() or lnk.attach()
	- ${\color{black} \bigcirc}$ Asynchronous
	- ${\bigcirc}$ Supply a callback
	- ${\color{black} \bigcirc}$ Returns immediately
	- $\bigcap$ Return = Link Id

#### $\mathbb{R}^3$ Asynchronous Link Modes (1):

- $\Omega$  CM\_SINGLE
	- F. Scheduled at the server for immediate delivery : 'no' latency
	- F. Server doesn't know whether the client said 'execute()' or 'attach() + CM\_SINGLE'
- ${\circ}$  CM\_DATACHANGE (CM\_REFRESH)
	- П polling interval tells the server when to call the scheduler.
	- П data values examined following a call to the scheduler.
	- if changed -> send to caller (else not unless heartbeat)
	- can suppress notification by establishing a notification tolerance (see setNotificationTolerence())
	- possible latency

### Asynchronous Link Modes (2):

- $\Omega$  CM\_TIMER (CM\_POLL)
	- polling interval tells the server when to call the scheduler.
	- $\overline{\phantom{a}}$ data sent to the caller at the polling interval.
	- $\mathcal{C}^{\mathcal{A}}$ can suppress notification by establishing a notification tolerance
	- possible latency
- ${\circ}$  CM\_EVENT (new to Release 4.0)
	- Server decides when to schedule the call
	- $\Box$ data sent to the caller following the schedule event!
	- heartbeat notification automatically suppressed.
	- 'no' latency
- ${\circ}$  CM\_GLOBAL
	- Receive data via Multicast in Producer-Consumer mode
	- $\mathcal{L}_{\mathcal{A}}$ Server end-point is effectively unknown!

#### П Modifiers:

- $\circ$  CM\_NETWORK
	- П Send returned data to multicast group
- $\circ$ CM\_USE\_ON\_ERROR
	- Use the user supplied initial data as 'error values' in case of link error.
- $\circ$ CM RETRY
	- П Issues a retry upon link connection error. (useful only with CM\_SINGLE)
- $\circ$  CM\_GROUPED
	- This link is a member of a callback notification 'Group'
- $\circ$  CM\_CONNECT
	- П Use TCP/IP as the transport instead of UDP/IP (default)
	- n.b. TCP is a stream transport with flow control, UDP is a datagram transport with 'best effort'.
- ${\circ}$  CM\_WAIT
	- Do not return from AttachLink() until the callback has been fired at least once.
- П Not all combinations of the above make sense
- T. The fundamental transfer mode (previous slide) can be obtained via
	- $\circ$ TMode.getBaseMode(mode) (Java)
	- ${\circ}$ BASEMODE(mode) (C)

# Scheduling a Transfer

#### $\mathbb{R}^3$ Asynchronous Transfer

- $\bigcirc$ Very efficient
- $\bigcirc$ Connection tables can bundle requests together
- $\bigcirc$  Many clients requesting the same thing latch on to the same contract
- $\bigcirc$ etc.

### But: The server is doing the scheduling!

- ${\circ}$ You specify a polling interval with the link; the server will check the property at this interval.
- ${\circ}$  e.g. ExecLink() will ask for a property's value 'now'
	- П Does not mean that the data are fresh when the call returns! => could still be latency!

## Scheduling a Transfer

- × If latency is an issue then 'schedule' the property.
	- $\bigcap$ SystemScheduleProperty(eqm, prp) (C)
	- $\circ$ Srv.ScheduleProperty(prp) (VB)
	- $\circ$ TEquipmentModule.scheduleProperty(prp) (java)
	- $\bigcap$ lvTineSrvPushSingle.Vi + set the schedule to non-zero (LabView)
- **I**  Where 'prp' is either
	- $\circ$ A single registered property : "BeamCurrent"
	- $\Omega$ A list of properties: "BeamCurrent, BeamLifetime"
- П Release 4.0:
	- $\circ$ SystemSchedulePropertyEx(eqm, prp, scope)
	- $\circ$ ○ SystemFireEvent(eqm, prp,scope) synonym for SystemSchedulePropertyEx();
	- $\circ$  Scope specifies
		- П CA\_NETWORK (all listening clients)
		- П CA\_HIST (the local history subsystem)
		- CA\_ALARM (the local alarm subsystem)
	- $\circ$ Default: CA\_NETWORK|CA\_HIST|CA\_ALARM

### Java Example (Sine Server):

```
//Create Background Task(s) (hardware IO, middle-layer activities, etc.)
since BkgFcn = new TEquipment BackgroundTask(){ // must implement the 'call' method :
  public void call()
    System.out.println("task was called \theta " + System.currentTimeMillis())
    SineDevice dev = null:float[] noiseLevel = new float[1];noiseLevel[0] = (float) 50.0; // just a test example
    TDataType v = new The <i>T</i>DataType (noiseLevel);
    for (int i=0; i<sineDeviceSet.size(); i++)
    ₹
      dev = (Since Device) sineDeviceSet.get(i);dev.update();
      dev.clearAlarms(); // clear all alarms and see if they come back.
    sineEqpModule.scheduleProperty("Sine.SCH,CoSine.SCH");
  Þ
\} ;
// how often should the background task be called :
sineBkqFcn.setBackgroundTaskInterval(200); // msec
```
### Scheduling a Transfer (side effects)

- The server developer knows which readback data belong to which property.
- P. Any clients listening to the scheduled Property receive an update 'immediately' regardless of their subscribed polling interval or transfer mode.
- This is a real 'event'!
- Does the client application really want this?
	- $\bigcirc$ o Is the Property always scheduled?
		- e.g. There's a regular external hardware trigger
	- $\bigcirc$ o Is the Property occasionally scheduled?
		- e.g. The readback value has crossed some interesting threshold.
	- $\circ$  Some category of clients might want /MHF/PE\_SX\_CyX/Absorber[P\_RL] as a scheduled event and some not.
		- Offer two properties: P\_RL and P\_RL.Sched ?

## Next Time :

#### •???

- •Using Device Groups
- $\bullet$ Tagged Structures
- •Setting/Using Access Locks
- •Setting/Using data time stamps
- •Setting/Using user completion codes (returning status + data)
- $\bullet$ Setting/Using LinkQueue Depth vs CA\_SYNCNOTIFY
- $\bullet$ Bit Fields (still needs to be integrated into CDI)
- •Setting/Getting Alarms
- $\bullet$ Setting/Getting History Data